# Weisung 202310006 vom 23.10.2023 – Weisung zur Einführung des elektronischen Abrufs der Arbeitsunfähigkeitsbescheinigungen

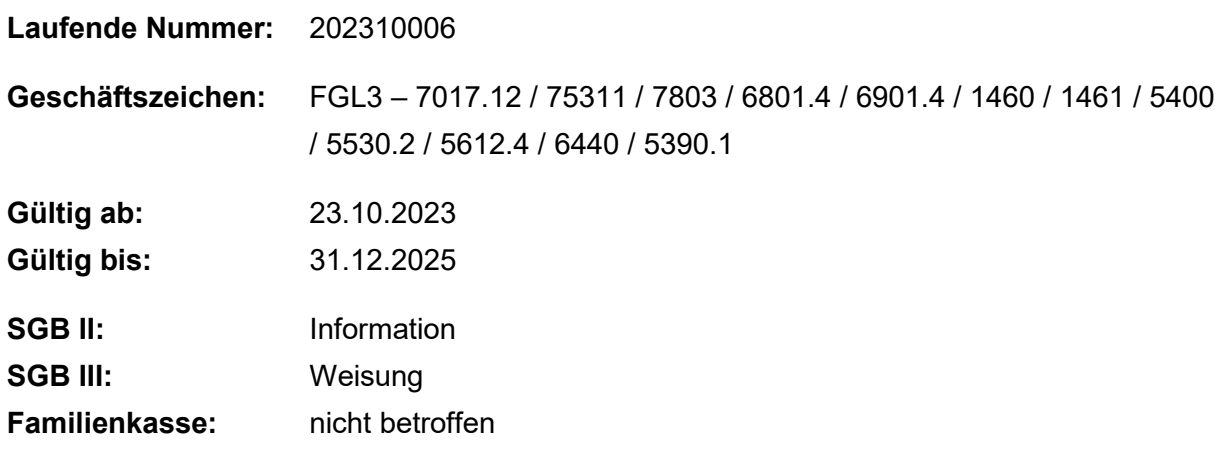

#### **Zusammenfassung**

## **1. Ausgangssituation**

Die Kundinnen und Kunden sind verpflichtet, eine eingetretene Arbeitsunfähigkeit und deren voraussichtliche Dauer unverzüglich bei der BA anzuzeigen. Bislang mussten sie die Arbeitsunfähigkeitsbescheinigung (AUB) selbstständig bei der BA einreichen.

Mit dem 7. SGB IV ÄndG werden zum 01.01.2024 neue Rechtsgrundlagen für einen elektronischen Abruf von AUB für gesetzlich krankenversicherte Kundinnen und Kunden im Rechtskreis SGB III – einschließlich aufstockenden Bezieherinnen sowie Beziehern von Bürgergeld (Aufstockern) - geschaffen.

Für Kundinnen und Kunden im Rechtskreis SGB II sowie Maßnahmeteilnehmende des Rechtskreises SGB III (außer Maßnahmen der beruflichen Weiterbildung und Maßnahmen zur Aktivierung und beruflichen Eingliederung) besteht keine Rechtsgrundlage für den elektronischen Abruf von AUB. Im Bedarfsfall sind weiterhin AUB in Papierform anzufordern. Gleichwohl ergeben sich Änderungen bei der Erfassung von Arbeitsunfähigkeitszeiten in VerBIS.

# **2. Auftrag und Ziel**

Durch die Neugestaltung des § 311 SGB III entfällt ab 01.01.2024 für gesetzlich krankenversicherte Kundinnen und Kunden im Rechtskreis SGB III (inkl. aufstockenden Beziehern von Bürgergeld) – abgesehen von wenigen Ausnahmen – die Verpflichtung, eine AUB bei eigener Erkrankung in Papierform einzureichen.

Erst mit der formlosen Anzeige der Arbeitsunfähigkeit (AU) entsteht für die BA die Berechtigung für einen elektronischen Datenabruf der Arbeitsunfähigkeitsbescheinigung (eAU) bei der gesetzlichen Krankenkasse. Die Kundinnen und Kunden werden somit von der Nachweispflicht der Bescheinigung entlastet.

Das papiergebundene Bescheinigungsverfahren bleibt

- bei privat krankenversicherten Kundinnen und Kunden,
- für Kundinnen und Kunden aus dem Rechtskreis SGB II,
- bei Erkrankung eines Kindes (Kind AU),
- bei Krankschreibung durch einen Arzt im Ausland,
- bei ärztlicher Behandlung durch einen Arzt ohne Kassenzulassung auf eigene Rechnung

weiterhin bestehen und wird durch die neuen Funktionalitäten im IT-Fachverfahren VerBIS ebenfalls unterstützt.

Für Maßnahmeteilnehmende außerhalb von Maßnahmen der beruflichen Weiterbildung (FbW) und von Maßnahmen zur Aktivierung und beruflichen Eingliederung (§ 45 SGB III), ist das eAU-Verfahren (bislang) nicht vorgesehen. Für Maßnahmen der Berufswahl und Berufsausbildung sowie Leistungen zur Teilhabe am Arbeitsleben (mit Ausnahme von FbW und Maßnahmen nach § 45 SGB III) verbleibt es bei der bisherigen Regelung, dass eine Arbeitsunfähigkeit nur dem Maßnahmeträger gegenüber angezeigt und ggf. nachgewiesen wird.

#### **2.1 Anpassungen der Funktionalitäten in VerBIS**

Ab 01.01.2024 sind alle neu angezeigten Arbeitsunfähigkeitszeiten im IT-Fachverfahren VerBIS auf der Seite "Lebenslauf" unter "Arbeitsunfähigkeitszeiten auflisten" zu verwalten.

Es stehen für die Erfassung einer AU-Zeit mehrere Auswahlmöglichkeiten nach Auswahl der Schaltfläche "Arbeitsunfähigkeitszeitraum erfassen" zur Verfügung:

Bei eigenen Arbeitsunfähigkeiten gesetzlich krankenversicherter Kundinnen und Kunden kann der Abruf der elektronischen Arbeitsunfähigkeit durch Auswahl der Option "eAU" und anschließendes "Übernehmen" der Eingaben angestoßen werden.

Ist eine AUB in Papierform erforderlich, ist die Auswahl "Papier AU" zu wählen. Hierbei ist auch anzugeben, ob die AUB bereits vorliegt. Wird die Checkbox "Arbeitsunfähigkeitsbescheinigung liegt vor" nicht aktiviert, wird eine automatische Aufgabe zur Überwachung des Eingangs der AUB entsprechend der neuen Dienstleistungsbeziehung "Arbeitsunfähigkeit" zur Überwachung des Eingangs der AUB für die Eingangszone angelegt. Der Status ist bei Eingang einer angeforderten AUB durch Aktivieren der Checkbox "Arbeitsunfähigkeitsbescheinigung liegt vor" manuell zu pflegen.

Im Falle der Pflege und Betreuung eines erkrankten Kindes ist zudem die Checkbox "Auf der Arbeitsunfähigkeitsbescheinigung ist eine andere Person angegeben " anzuwählen und der Name des erkrankten Kindes in das Feld "Arbeitsunfähigkeitsbescheinigung gilt für" einzutragen.

Ist keine AUB erforderlich, ist die Auswahl "kein Nachweis erforderlich" auszuwählen.

Die Lebenslaufeinträge werden bei allen Optionen automatisiert aus den Eingaben erzeugt.

Die Einträge in der Kundenhistorie sind weiterhin manuell zu erfassen.

#### **2.2 Hinweise für den elektronischen Datenabruf**

Elektronische Bescheinigungsabrufe sind nur anlassbezogen zulässig. Erst mit der formlosen Anzeige einer Arbeitsunfähigkeit durch die Kundinnen oder Kunden entsteht für die BA die Berechtigung für einen elektronischen Abruf der Arbeitsunfähigkeitsbescheinigung.

Im Rahmen einer Anzeige der Arbeitsunfähigkeit sind zunächst die Stammdaten der Kundin bzw. des Kunden zu erheben oder zu aktualisieren. Hierbei ist insbesondere die Angabe zur Krankenkasse zu prüfen und ggfs. im IT-Fachverfahren STEP zu aktualisieren. Ein elektronischer Datenabruf ist zudem nur mit erfasster Rentenversicherungsnummer möglich. Die Erfassung der Krankenkasse wird bereits ab 20.11.2023 durch STEP unterstützt.

Erst im Anschluss an die Überprüfung der Daten in STEP wird die Anzeige der Arbeitsunfähigkeit im IT-Fachverfahren VerBIS erfasst.

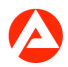

Der Abruf von elektronischen Arbeitsunfähigkeitsbescheinigungen kann auch für zurückliegende AU-Zeiträume der letzten 4 Jahre erfolgen, jedoch nicht für Zeiten vor dem 1. Oktober 2021.

Die gesetzliche Krankenkasse bescheinigt innerhalb weniger Tage den Zeitraum der Arbeitsunfähigkeit. VerBIS prüft automatisch Abweichungen zwischen den bescheinigten und den angezeigten Daten. Bei etwaigen Abweichungen aktualisiert VerBIS zudem den Lebenslaufeintrag.

Darüber hinaus wird die Rückmeldung der Krankenkasse mit Dokumententyp "Arbeitsunfähigkeitsbescheinigung" in der E-AKTE abgelegt und ein Bearbeitungsauftrag im Postkorb der Eingangszone erstellt.

Die Mitarbeitenden der Eingangszone erfassen die Arbeitsunfähigkeit wie bisher nach dem Eingang der AUB im Bedarfsfall in COLIBRI oder informieren die OS-Teams AlgPlus (z.B. bei Kind AU).

Sollte zunächst kein AU-Zeitraum von der Krankenkasse gemeldet werden, kann diese noch innerhalb von 14 Tagen eine Bescheinigung über die Arbeitsunfähigkeit nachreichen. Alle Dokumente eines Abrufvorgangs werden in der E-AKTE (Aktentyp 1001 – Alg) im Aktensegment "Arbeitsunfähigkeit" abgelegt. Auf die Überprüfung der Zuordnung des richtigen Aktentyps und ggf. Umhängen des übergebenen Dokumentes wird hingewiesen.

Ist eine andere als die angefragte Krankenkasse (im IT-Fachverfahren STEP neu eingetragene oder bislang bekannte Krankenkasse) für die zu bescheinigenden AU-Zeiträume zuständig, leitet die angefragte Krankenkasse den Abruf der elektronischen Arbeitsunfähigkeitsbescheinigung an die zuständige Krankenkasse elektronisch weiter, sofern diese der angefragten Krankenkasse bekannt ist (z.B. im Rahmen eines Krankenkassenwechsels).

Ist die angefragte Krankenkasse nicht zuständig und kann sie die Anfrage nicht weiterleiten, wird mit der entsprechenden Rückmeldung (Aktentyp 1001 – "Alg"; Aktensegment "Arbeitsunfähigkeit") ebenfalls ein Bearbeitungsauftrag in der E-AKTE erzeugt.

#### **2.3 Betroffene Aufgabenbereiche**

#### **2.3.1 Kundenportal**

Das Kundenportal erfasst bei einer durch die Kundin oder den Kunden mitgeteilten Arbeitsunfähigkeit:

- die Krankenkassenmitgliedschaft in STEP

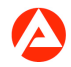

- die AU-Anzeige in VerBIS
- die durch die Krankenkasse bescheinigte AU in COLIBRI.

Die angepassten Aufgabensteckbriefe für die Eingangszonen; Gesprächsleitfäden / Arbeitshilfen für die Eingangszonen; Gesprächsleitfäden für die Service Center SGB III; Arbeitshilfen E-Mail-Bearbeitung in den Service Centern SGB III, Gesprächsleitfäden für die Service Center SGB II und Beiträge in der FAQ-Kundenportal stehen im Intranet ab 20.11.2023 zur Verfügung.

#### **2.3.2 Arbeitsvermittlung - inklusive Inga- und Beratung**

Die Mitarbeitenden nehmen die Änderungen im AU-Prozess zur Kenntnis und informieren Kundinnen und Kunden anlassbezogen zum neuen Verfahren.

Teilnehmende aus dem Rechtskreis SGB III – auch Nichtleistungsbeziehende – sind bei Antritt von Maßnahmen der beruflichen Weiterbildung und von Maßnahmen zur Aktivierung und beruflichen Eingliederung darüber zu informieren, dass sowohl die Agentur für Arbeit als auch der Maßnahmeträger unverzüglich über Beginn und Dauer der AU zu informieren sind.

Detailregelungen zum Umgang mit Arbeitsunfähigkeitszeiten sind den jeweiligen Fachlichen Weisungen der einzelnen Förderleistungen bzw. den Vertragsunterlagen bei eingekauften Maßnahmen zu entnehmen.

#### **2.3.3 Operativer Service Arbeitslosengeld Plus**

Die Operativen Services Arbeitslosengeld Plus nehmen die Änderungen zur Kenntnis.

Sofern im Einzelfall eine Arbeitsunfähigkeitsbescheinigung im Rahmen der Prüfung der Leistungsansprüche erforderlich ist, kann auch der OS ALG Plus die Anforderung der AUB vornehmen.

Bei der Mitteilung eines Krankenkassenwechsels direkt an den OS ist neben COLIBRI auch die Krankenkassenmitgliedschaft in STEP zu aktualisieren.

#### **2.4 Befähigung**

Mit der Einführung von EDA-AU findet ein Umstieg von einem papiergestützten auf ein elektronisches Verfahren statt. Zum Umgang mit dem Abruf elektronischer Arbeitsunfähigkeitsbescheinigungen bei den Krankenkassen ist ein verpflichtendes Selbstlernmodul vorgesehen, welches eine arbeitsplatznahe, orts- und zeitunabhängige Befähigung ermöglicht. Neue fachliche Kenntnisse werden nicht vermittelt.

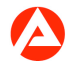

Das Selbstlernmodul mit dem Titel "EDA-AU" ist über die BA-Lernwelt aufrufbar. Der Zeitaufwand für das Durcharbeiten des Selbstlernmoduls beträgt ca. zwei Stunden pro Mitarbeiterin bzw. Mitarbeiter.

Die Selbstlernphase ist für den Zeitraum von 01.11.2023 bis 31.12.2023 vorgesehen. Bei etwaigen Verzögerungen ist im Einzelfall das Selbstlernmodul unverzüglich nachzuholen. Eine störungsfreie Lernumgebung ist – wie auch bei anderen Lernformen – unabdingbare Voraussetzung für erfolgreiches E-Learning. Führungskraft und Mitarbeiterinnen und Mitarbeiter stimmen zur Herstellung einer störungsfreien Lernumgebung die Rahmenbedingungen für die Bearbeitung des Selbstlernmoduls konkret ab und vereinbaren diese verbindlich. Dies betrifft insbesondere Fragen hinsichtlich des Lernortes sowie Lage und Verteilung der Lernzeit. Den Beschäftigten ist dabei eine möglichst große Eigenverantwortung einzuräumen. Das Selbstlernmodul kann auch im Rahmen von Mobilarbeit durchgeführt werden.

Die Führungskraft stellt sicher, dass die Mitarbeiterin bzw. der Mitarbeiter das Selbstlernmodul wie vereinbart und ungestört bearbeiten kann. Die Dienstvereinbarung zum E-Learning in der BA ist zwingend zu beachten.

Die zeitnahe Selbstlernphase stellt sicher, dass das erworbene Wissen bis zum ersten Anwendungsfall noch vorhanden ist und angewendet werden kann.

#### **2.5 Weitere Arbeitsmittel**

Im Intranet sind weitere Arbeitsmittel bereitgestellt.

Die Programmversionsinformationen zur PRV 23.03. für VerBIS und STEP sind zu beachten.

Für Wartezonen mit Bildschirmen steht eine Präsentation mit Informationen zum neuen AU-Prozess für die Kundinnen und Kunden zur Verfügung.

### **2.6 Technischer Support**

Bei Störungen oder Fragen zur informationstechnischen Handhabung beim Abruf von Arbeitsunfähigkeitsbescheinigungen in VerBIS wenden sich die Anwendenden an den User Help Desk (UHD).

### **2.7 Fachlicher Support**

Zur Unterstützung der Beantwortung fachlicher Fragen sind FAQ im Intranet bereitgestellt.

Fachliche Fragen, die bei der Einschaltung des UHD festgestellt werden, werden bis zum 31.01.2024 vom Second Level Support im Projekt EDA-BE und ab 01.02.2024 durch den Fachbereich QUB 5 der Zentrale bearbeitet.

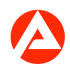

# **3. Einzelaufträge**

#### **3.1 Die Regionaldirektionen**

- übernehmen die Umsetzungsverantwortung in ihrem Bezirk und begleiten den Einführungsprozess in den betroffenen Bereichen (außer Service Center).

### **3.2 Die Regionalleitungen Service Center**

- übernehmen die Umsetzungsverantwortung in ihrem Bezirk und begleiten den Einführungsund Qualifizierungsprozess im Service Center.

#### **3.3 Die Agenturen für Arbeit**

- koordinieren die Einführung im Rahmen ihres Aufgabenbereiches.

- stellen die rechtzeitige und störungsfreie Durchführung des Selbstlernmoduls für alle betroffenen Mitarbeiterinnen und Mitarbeiter sicher.

- legen im Rahmen der regulären Fachaufsicht besonderen Fokus auf die geänderten Prozesse.

- wenden die angepassten Prozesse an.

- stellen bis Ende 2023 in TEAMO die Zuordung der neuen Dienstleistungsbeziehung "Arbeitsunfähigkeit" auf die zuständigen Eingangszonen sicher um die Steuerung von Aufgaben zur Bearbeitung (AzB) in VerBIS zu ermöglichen und bearbeiten die Aufgaben zur neuen Dienstleistungsbeziehung Arbeitsunfähigkeit zeitnah.

### **3.4 Die Service Center**

- koordinieren die Einführung im Rahmen ihres Aufgabenbereiches.

- stellen die rechtzeitige und störungsfreie Durchführung des Selbstlernmoduls für alle betroffenen Mitarbeiterinnen und Mitarbeiter sicher.

- legen im Rahmen der regulären Fachaufsicht besonderen Fokus auf die geänderten Prozesse.

-wenden die angepassten Prozesse an.

### **3.5 Die Operativen Services**

- koordinieren die Einführung im Rahmen ihres Aufgabenbereiches.

- legen im Rahmen der regulären Fachaufsicht besonderen Fokus auf die geänderten Prozesse.

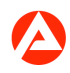

## **3.6 Die Führungsakademie der BA (FBA)**

- veröffentlicht die Modulinformationen zum Selbstlernmodul rechtzeitig zum Beginn der Selbstlernphase in der BA-Lernwelt.

## **3.7 Der User Help Desk (UHD)**

- stellt den Support für Fragen aufgrund von Störungen oder zur informationstechnischen Handhabung des IT-Verfahrens sicher.

# **4. Info**

### **4.1 Anpassung eService Arbeitsunfähigkeit (Krankmeldung)**

Der eService "Arbeitsunfähigkeit (Krankmeldung)" wird zum 01.01.2024 entsprechend angepasst.

Ein aktualisierter Klickdummy wird zeitnah zum Release zur Verfügung gestellt.

### 4.2 Einführung von Aktensegmenten in der Arbeitslosengeldakte (1001 "Alg")

Um die Übersichtlichkeit der Arbeitslosengeldakte (1001 "Alg") zu verbessern, werden zum 01.01.2024 Aktensegmente in der Arbeitslosengeldakte zugelassen. Bei der Übergabe von Dokumenten an die E-AKTE durch die Verfahren EDA-SVZ, EDA-KVM und EDA-AU werden die Aktensegmente automatisiert angelegt.

Um eine bundesweit einheitliche Aktenführung – auch im Sinne der Auskunftserteilung durch die Service Center – zu gewährleisten, sind lediglich die im Folgenden beschriebenen Aktensegmente fachlich zulässig. Dabei ist bei der manuellen Anlage der Aktensegmente und der Übergabe von Dokumenten z.B. mittels E-AKTE-Drucker auf die exakte Schreibweise zu achten (keine Abkürzungen oder Ähnliches).

Es erfolgt keine technische Migration von Bestandsdokumenten, ebenso ist eine manuelle Migration nicht erforderlich.

Die Änderung hat keine Auswirkung auf die Erstellung und Zuordnung von Bearbeitungsaufträgen in den jeweiligen Postkörben.

### **4.2.1 Aktensegment "Krankenkassenmitgliedschaft"**

Das Aktensegment "Krankenkassenmitgliedschaft" enthält alle Meldungen zur gesetzlichen Krankenversicherung anlässlich des Bezuges von Arbeitslosengeld inklusive der Rückmeldungen der gesetzlichen Krankenkasse und etwaiger Systemmitteilungen in diesem Kontext und wird automatisch von EDA-KVM genutzt.

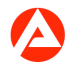

#### **4.2.2 Aktensegment "Anfragen SVZ"**

Das Aktensegment "Anfragen SVZ" enthält alle Anfragen Sonstiger Versicherungszeiten aus den Anfrageanlässen "Arbeitslosengeld" und "Internationales Recht" sowie etwaige Systemmitteilungen in diesem Kontext und wird automatisch von EDA-SVZ genutzt.

Die Rückmeldungen der Krankenkasse werden als essentieller Bestandteil der Fallbearbeitung weiterhin in die Hauptakte übergeben.

#### **4.2.3 Aktensegment "Arbeitsunfähigkeit"**

Das Aktensegment "Arbeitsunfähigkeit" enthält alle im Rahmen des elektronischen Abrufs von Arbeitsunfähigkeitsbescheinigungen erzeugten Dokumente inklusive etwaiger Systemmitteilungen in diesem Kontext und wird automatisch im eAU-Verfahren genutzt.

Es ist bei der manuellen Übergabe von Anzeigen von Arbeitsunfähigkeiten und Arbeitsunfähigkeitsbescheinigungen als Name des Aktensegments zu setzen.

#### **4.3 Ausblick**

Mit der Anbindung der BA an das eAU-Verfahren erfolgt eine weitere Digitalisierung unserer Geschäftsprozesse. Auf dieser Basis soll in Zukunft weiter aufgebaut werden. Konkret sind für die Zukunft u.a. folgende Schritte geplant:

- Automatische Übernahme von über den eService Arbeitsunfähigkeit (Krankmeldung) angezeigten AU nach VerBIS und Reduzierung der Aufwände zur Sichtung von AU-Anzeigen

- Automatische Verarbeitung von elektronisch gemeldeten AU-Zeiten im Fachverfahren COLIBRI, soweit diese keine leistungsrechtlichen Auswirkungen haben

- Der Einbezug des Rechtskreises SGB II in das eAU-Verfahren wird durch die Bundesregierung aktuell konkret für einen späteren Zeitpunkt geprüft.

## **5. Haushalt**

Entfällt

# **6. Beteiligung**

Der Hauptpersonalrat wurde beteiligt.

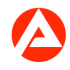

gez. Unterschrift

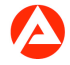